## **ОСНОВНЫЕ ОБЪЕКТЫ СУБД**

ТАБЛИЦЫ БАЗ ДАННЫХ. ЗАПРОСЫ БАЗ ДАННЫХ. ФОРМЫ БАЗ ДАННЫХ. ОТЧЕТЫ БАЗ ДАННЫХ

#### **СУБД ACCESS**

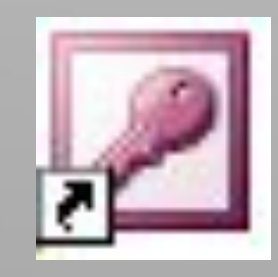

*База данных* в *Access* – это файл, который служит для хранения данных об объектах в *СУБД*.

Обычно создается для одной конкретной прикладной задачи

**Окно СУБД Access**

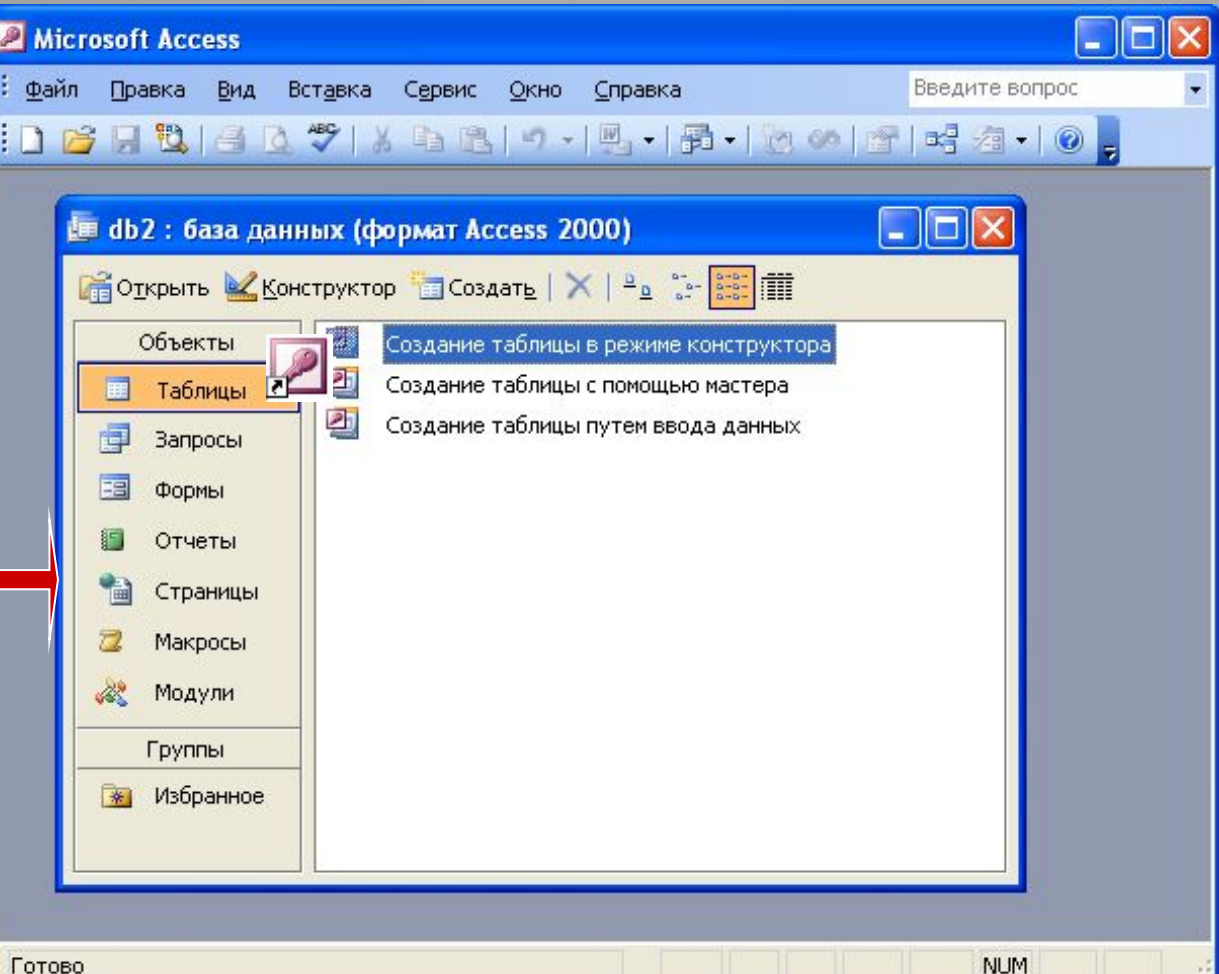

*Окно базы данных* - один из главных элементов интерфейса Access. Здесь систематизированы все **объекты БД**:

1.*таблицы,*  2.*запросы,*  3.*формы,*  4.*отчеты,*  5.*макросы*  6.*модули*.

**The Company of The Company of The Company of The Company of The Company of The Company of The Company of The Co** 

# *Таблица*

В базах данных вся информация хранится в двумерных таблицах. Это *базовый* объект БД, все остальные объекты создаются на основе существующих таблиц (*производные* объекты). Каждая строка в таблице - *запись* БД, а столбец - *поле*. Запись содержит набор данных об одном объекте, а поле однородные данные обо всех объектах.

#### *Таблица* **– основной объект базы данных, хранилище информации**

*Основные элементы таблицы*:

Поле

Запись

Ключевое поле

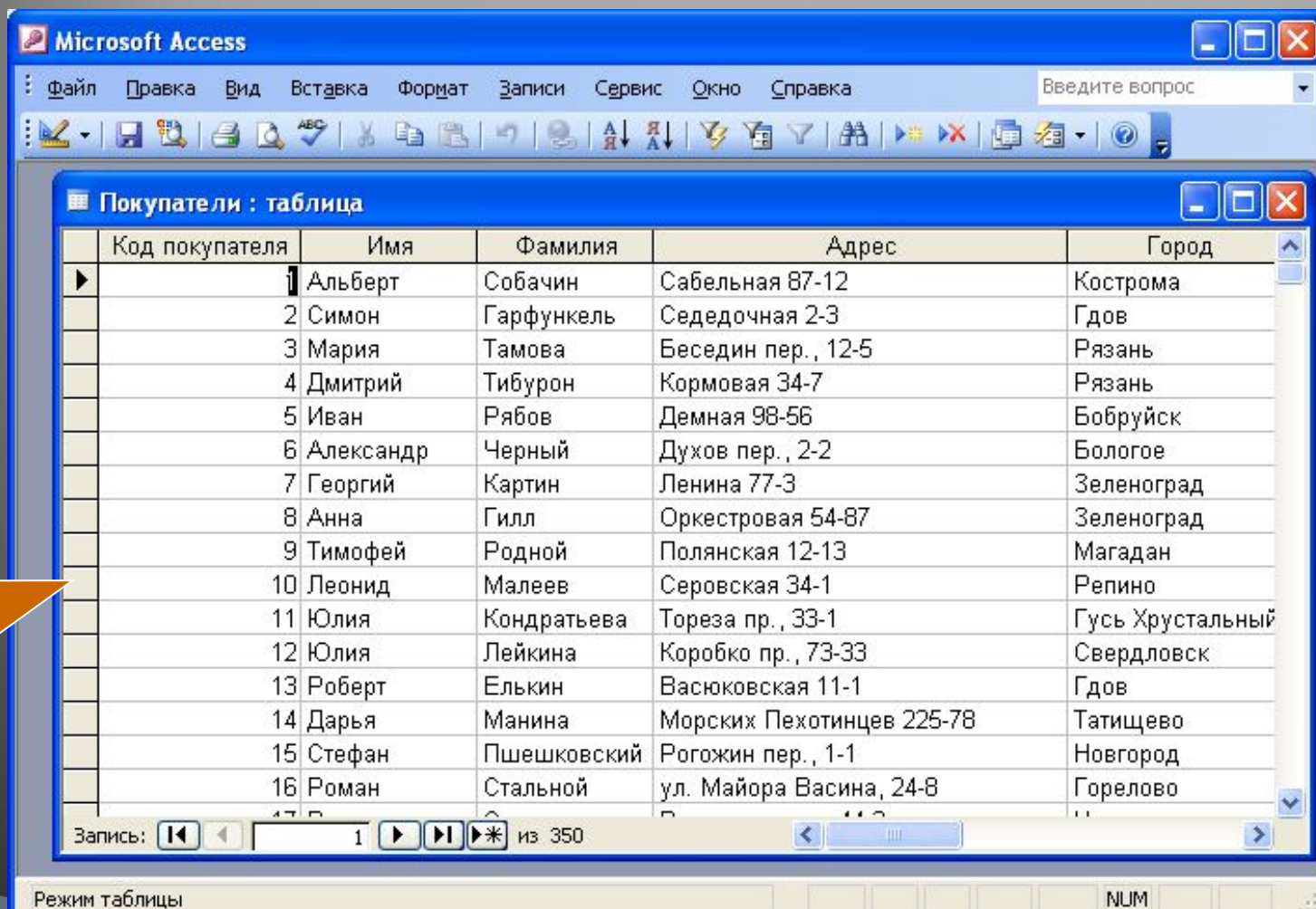

#### Таблица в режиме конструктора

**Типы дан** 

Счетчик

Числовые

Текстовые

Дата и вре

Логически

Денежные

#### *Свойства полей:*

Размер по

Формат н

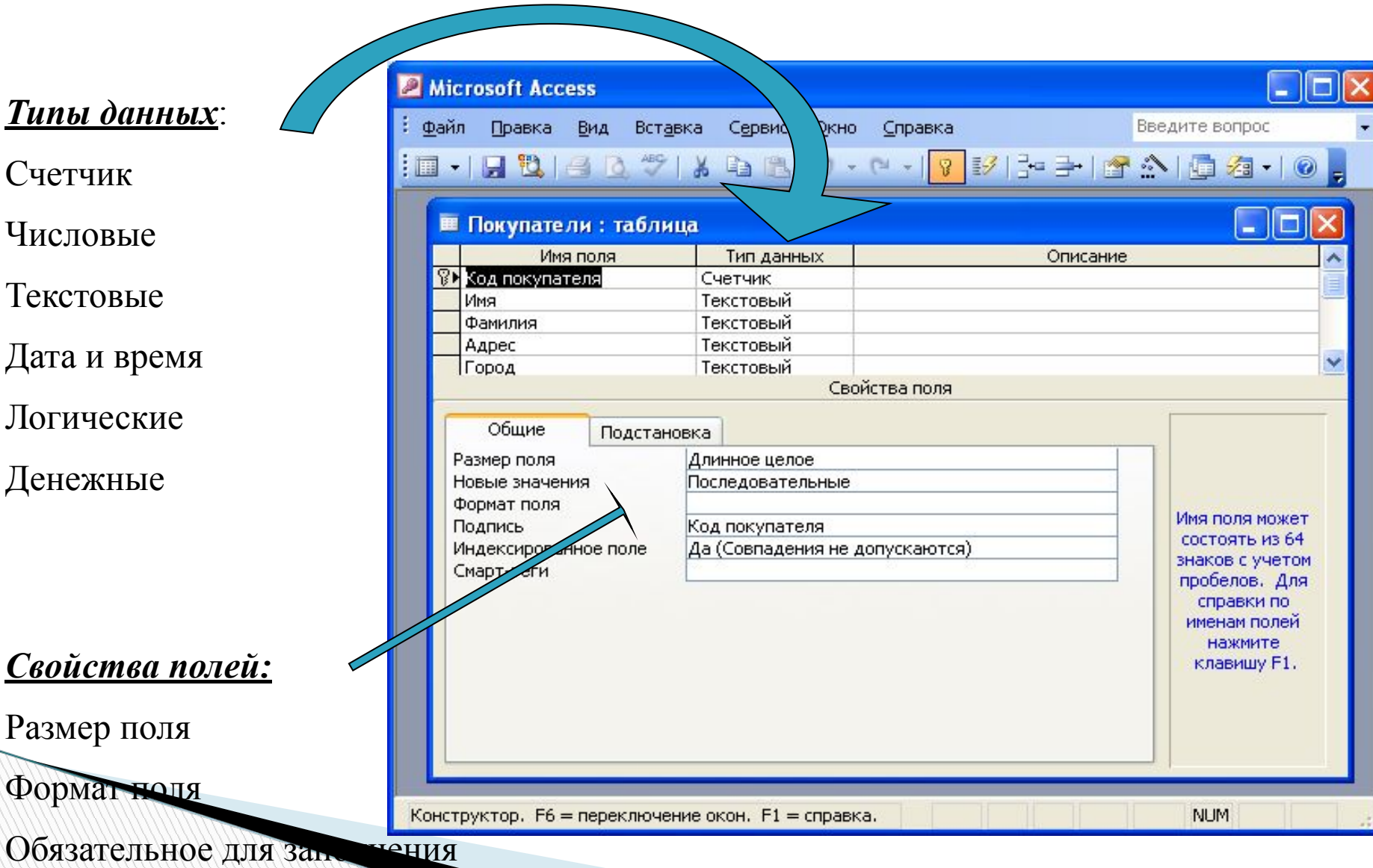

Однотабличные и многотабличные Базы Данных

Недостатки однотабличных БД: избыточность информации дублирование информации замедление скорости обработки

В многотабличных БД таблицы связываются по ключевым полям

Используется поле Счетчик или другие поля

Наиболее простой тип связи «один – к – одному»

*Способы создания таблиц:*

С помощью мастера

С помощью конструктора

Последовательный ввод

Импорт из другой БД или приложения

# *Запросы*

В СУБД запросы являются важнейшим инструментом. Главное предназначение запросов - отбор данных на основании заданных условий. С помощью запроса из базы данных можно выбрать информацию, удовлетворяющую определенным условиям.

*ЗАПРОС* - средство для выборки полной информации из БД по интересующему вопросу, удовлетворяющей определённым критериям отбора

*Способы создания запросов:*

С помощью конструктора

**The Common Street** 

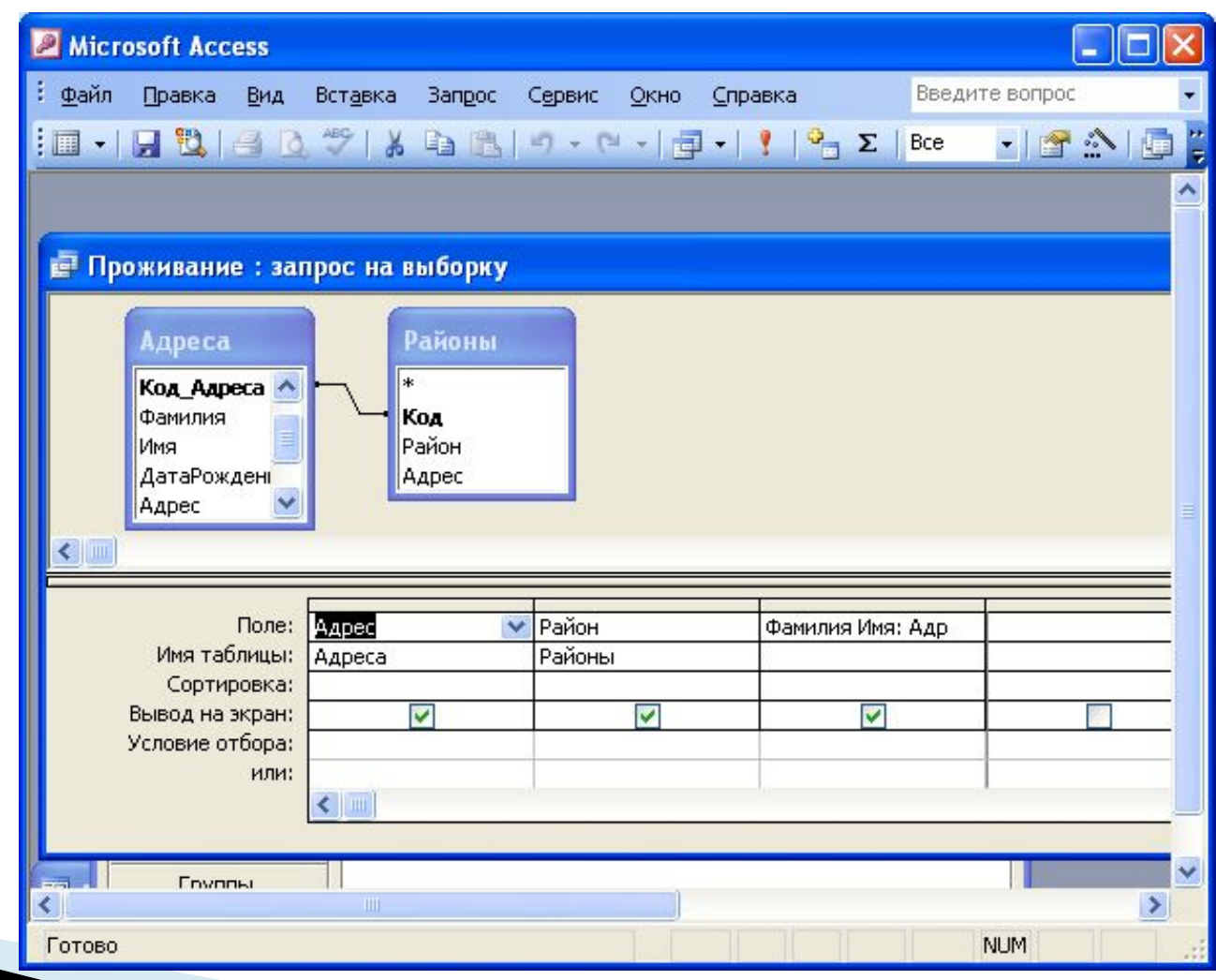

### *Формы*

Формы позволяют отображать данные, содержащиеся в таблицах или запросах, в более удобном для восприятия виде. При помощи форм можно добавлять в таблицы новые данные, а также редактировать или удалять существующие. Форма может содержать рисунки, графики и другие внедренные объекты.

**All Commences** 

#### *Использование формы для просмотра и редактирования записей*

Записи БД можно просматривать и редактировать в виде таблицы или в виде формы. Если базу данных представить в виде таблицы, то запись образует строку в этой таблице. Такое представление БД позволяет наблюдать несколько записей одновременно, и в этом состоит достоинство табличного представления.

Однако часто вид *Таблица* не позволяет видеть полностью всю информацию на экране. Если БД содержит достаточно много полей, а значения полей содержат много символов, то все поля таблицы могут не умещаться на экране, а значения полей могут быть видны не полностью.

Форма отображает одну запись в удобном для пользователя виде. В процессе создания формы можно указать, какие поля БД включить в форму, как расположить поля в окне формы, а также как можно сделать форму визуально привлекательной.

Фактически с помощью формы создается графический интерфейс доступа к БД, который может содержать различные *управляющие элементы* (текстовые поля, кнопки, переключатели и так далее), *надписи*. Обычно на форме размещаются *надписи*, являющиеся именами полей БД, и *текстовые поля*, содержащие данные из БД. Пользователь может изменять *дизайн* формы (размер, цвет и так далее) управляющих элементов и надписей.

Создание формы можно проводить различными способами с использованием:

Конструктора (сложный путь), который позволяет начать создание формы с нуля;

Мастера форм (более простой путь), который с помощью серии диалоговых панелей помогает пользователю в создании формы.

#### *ФОРМА* - средство для ввода, поиска и редактирования информации в таблице

*Способы создания форм:*

С помощью мастера

С помощью конструктора

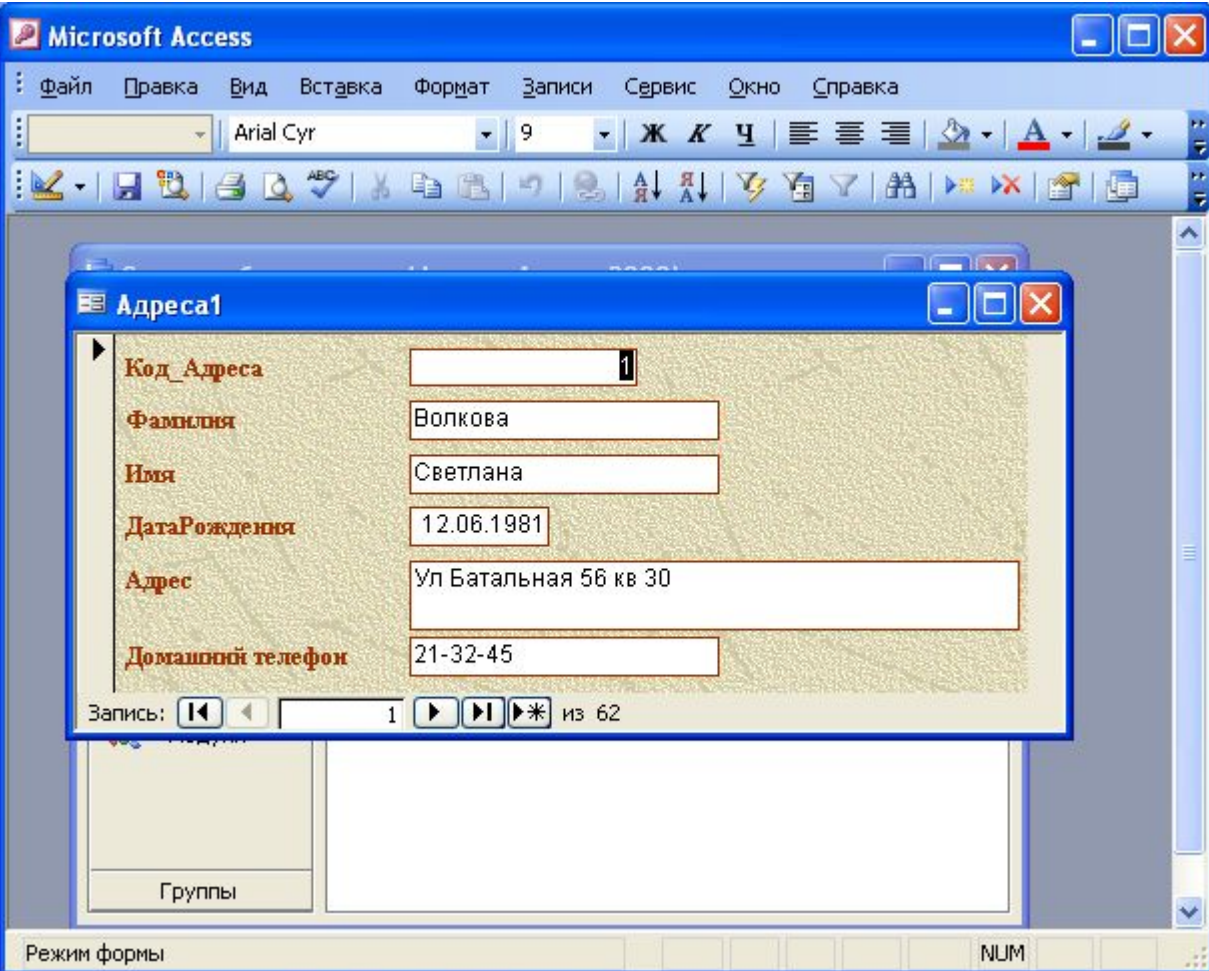

#### *Отчеты*

Отчеты предназначены для печати данных, содержащихся в таблицах и запросах, в красиво оформленном виде.

*ОТЧЕТ* организованное представление данных из таблицы или запроса.

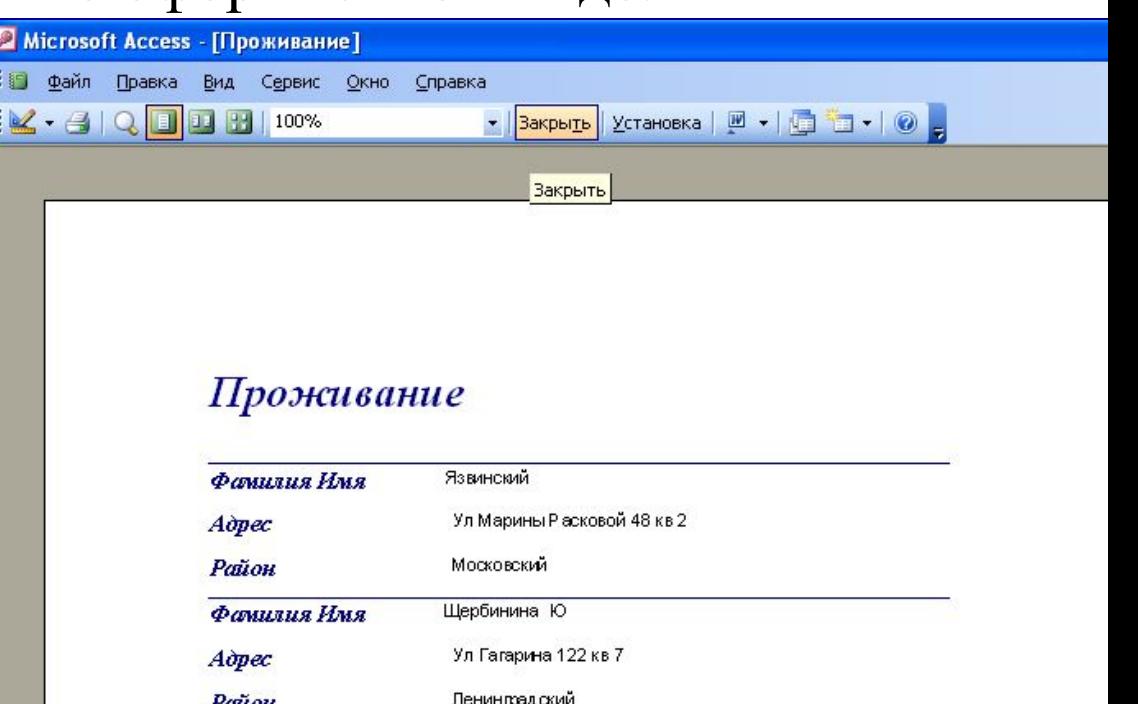

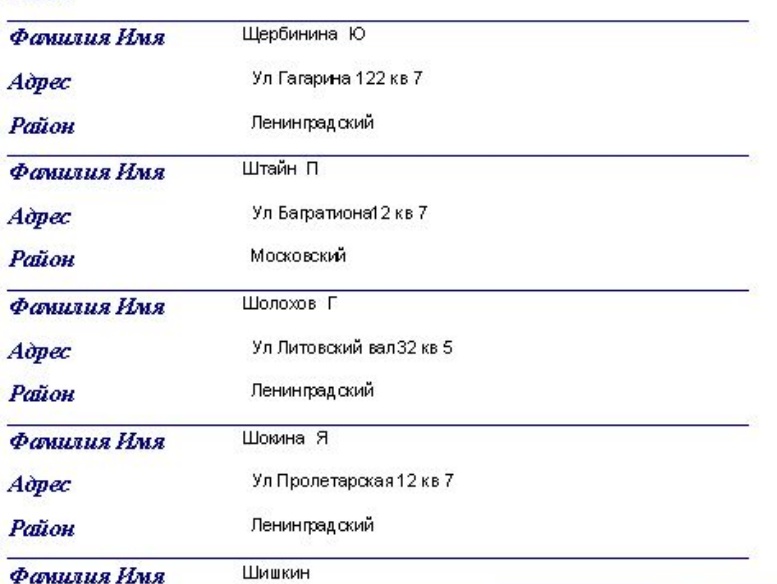

#### *Макросы*

Макросы служат для автоматизации повторяющихся операций. Запись макроса производится так же, как в других приложениях, например как в приложении Word.

# *Модули*

Модули также служат для автоматизации работы с БД. Модули еще называют *процедурами обработки событий* и пишутся на *языке VBA*.

**The Company of Company**